## Package 'titanic'

August 29, 2016

Title Titanic Passenger Survival Data Set

Version 0.1.0

Description This data set provides information on the fate of passengers on the fatal maiden voyage of the ocean liner ``Titanic'', summarized according to economic status (class), sex, age and survival. Whereas the base R Titanic data found by calling data(``Titanic'') is an array resulting from cross-tabulating 2201 observations, these data sets are the individual non-aggregated observations and formatted in a machine learning context with a training sample, a testing sample, and two additional data sets that can be used for deeper machine learning analysis. These data sets are also the data sets downloaded from the Kaggle competition and thus lowers the barrier to entry for users new to R or machine learing.

#### URL <https://github.com/paulhendricks/titanic>

BugReports <https://github.com/paulhendricks/titanic/issues> **Depends**  $R (= 3.1.2)$ License CC0 LazyData true Suggests dplyr NeedsCompilation no Author Paul Hendricks [aut, cre] Maintainer Paul Hendricks <paul.hendricks.2013@owu.edu> Repository CRAN Date/Publication 2015-08-31 23:27:56

### R topics documented:

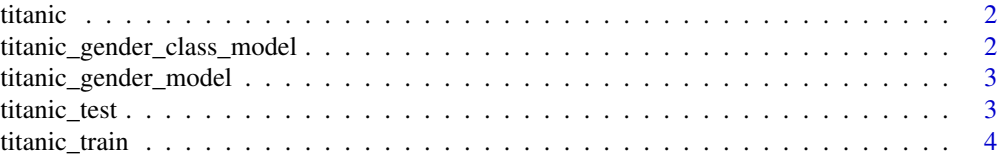

#### <span id="page-1-0"></span>**Index** [6](#page-5-0) **6**

titanic *titanic: Titanic Passenger Survival Data Set*

#### Description

titanic: Titanic Passenger Survival Data Set

titanic\_gender\_class\_model *Titanic gender class model data.*

#### Description

Titanic gender class model data.

#### Usage

titanic\_gender\_class\_model

#### Format

Data frame with columns

#### PassengerId Passenger ID

Survived Passenger Survival Indicator

#### Source

https://www.kaggle.com/c/titanic/data

#### Examples

titanic\_gender\_class\_model

<span id="page-2-0"></span>titanic\_gender\_model *Titanic gender model data.*

#### Description

Titanic gender model data.

#### Usage

titanic\_gender\_model

#### Format

Data frame with columns

PassengerId Passenger ID

Survived Passenger Survival Indicator

#### Source

https://www.kaggle.com/c/titanic/data

#### Examples

titanic\_gender\_model

titanic\_test *Titanic test data.*

#### Description

Titanic test data.

#### Usage

titanic\_test

#### Format

Data frame with columns

PassengerId Passenger ID Pclass Passenger Class Name Name Sex Sex

Age Age SibSp Number of Siblings/Spouses Aboard Parch Number of Parents/Children Aboard Ticket Ticket Number Fare Passenger Fare Cabin Cabin Embarked Port of Embarkation

#### Source

https://www.kaggle.com/c/titanic/data

#### Examples

titanic\_test

titanic\_train *Titanic train data.*

#### Description

Titanic train data.

#### Usage

titanic\_train

#### Format

Data frame with columns

PassengerId Passenger ID

Survived Passenger Survival Indicator

Pclass Passenger Class

Name Name

Sex Sex

Age Age

SibSp Number of Siblings/Spouses Aboard

Parch Number of Parents/Children Aboard

Ticket Ticket Number

Fare Passenger Fare

Cabin Cabin

Embarked Port of Embarkation

<span id="page-3-0"></span>

#### titanic\_train 5

#### Source

https://www.kaggle.com/c/titanic/data

#### Examples

titanic\_train

# <span id="page-5-0"></span>Index

∗Topic datasets titanic\_gender\_class\_model, [2](#page-1-0) titanic\_gender\_model, [3](#page-2-0) titanic\_test, [3](#page-2-0) titanic\_train, [4](#page-3-0)

```
titanic, 2
titanic-package (titanic), 2
titanic_gender_class_model, 2
titanic_gender_model, 3
titanic_test, 3
titanic_train, 4
```